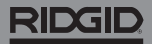

# **SeeSnake CountPlus**

**システムの操作に関する安全情報については、お使いのカ メラのリールおよびモニターの操作マニュアルをご参照く ださい。**

#### **説明**

RIDGID® シースネイク® カウントプラスはシースネイク スタンダードまたはミニ カメラシ ステムに取り付け可能なケーブル距離測定デバイスおよびベーシックなテキストスライ ドエディタです。カウントプラスを使用すると、シースネイクモニターに表示・キャプチャ されたメディアに表示されているものの選択をコントロールできます。カウントプラスで 可能なこと:

- 日付、時間、距離の切り替え。
- カスタムテキストスライドの作成。
- システム測定値のゼロへのリセット。
- 一時的なセグメント測定の実行。

注:多くのシースネイクモニターには、モニターに表示されたりメディアに記録されたりす る情報をコントロールする機能があります。この機能が含まれているかどうかはお使い のモニターの取扱説明書をご確認ください。 

モニターにこの機能が備わっている場合は、カウントプラスではなくモニターのインター フェースからディスプレイをコントロールすることが推奨されています。 

## **オンラインサポート**

カウントプラスの設置、操作、バッテリー交換などの詳細については[support.seesnake.](http://support.seesnake.com/countplus/) [com/countplusに](http://support.seesnake.com/countplus/)アクセスするかQRコードをスキャンしてください。 

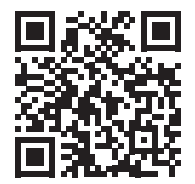

#### **RIDGID**

### **キーパッド**

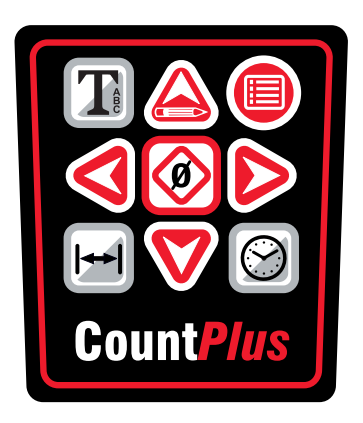

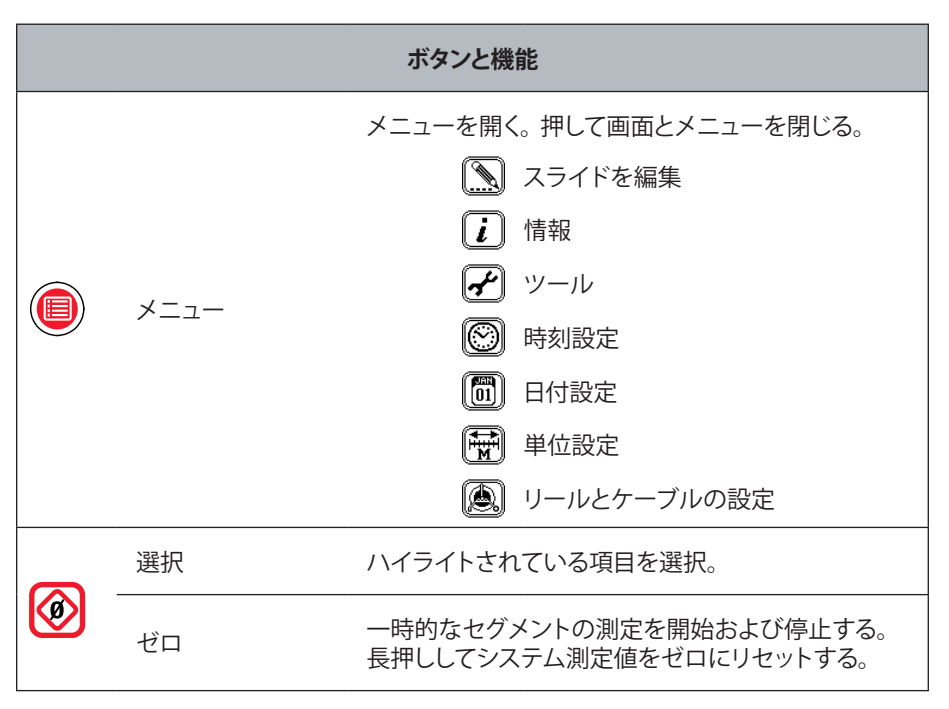

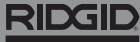

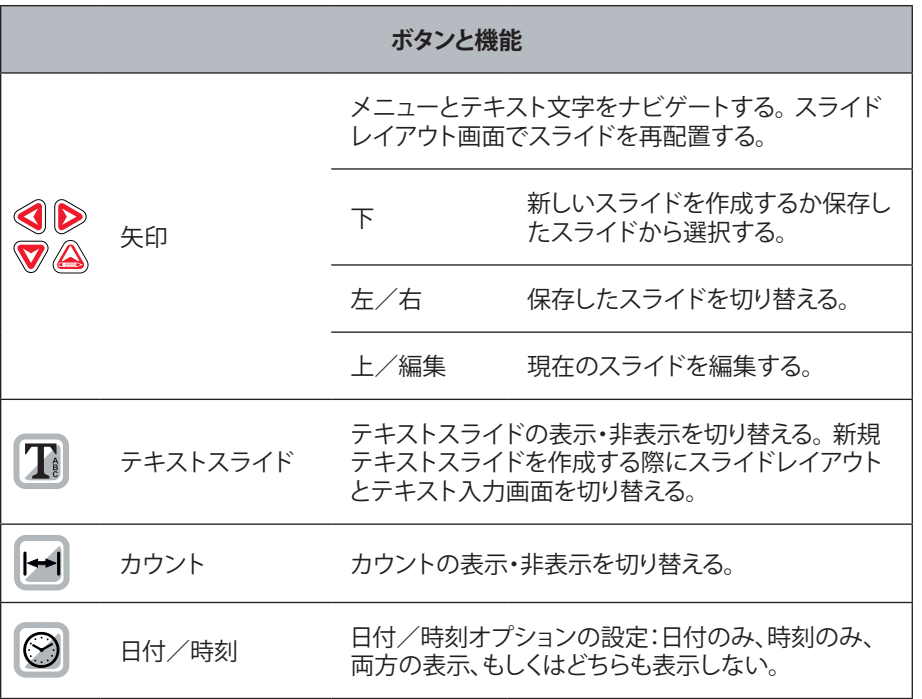

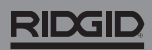

744-031-550-JA-0A Rev A Printed in USA 2018/03/06

4 – 日本語 – CountPlus